## SAP ABAP table T7US FMLA PROF {FMLA Workbench: Profile Settings}

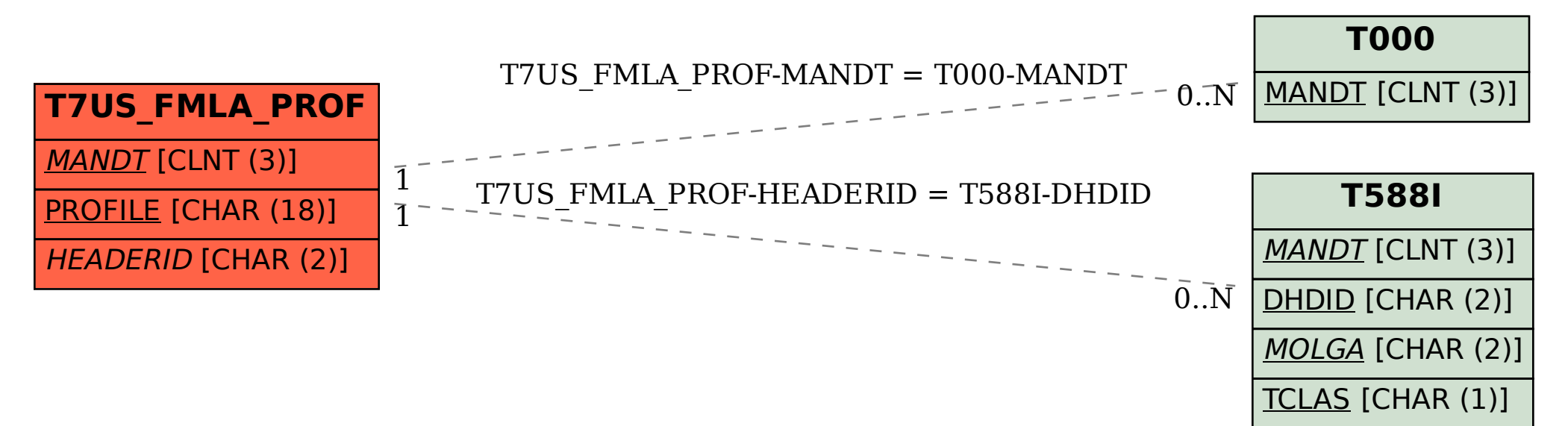